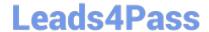

# P2070-072<sup>Q&As</sup>

IBM Content Collector Technical Mastery Test v1

# Pass IBM P2070-072 Exam with 100% Guarantee

Free Download Real Questions & Answers PDF and VCE file from:

https://www.leads4pass.com/p2070-072.html

100% Passing Guarantee 100% Money Back Assurance

Following Questions and Answers are all new published by IBM Official Exam Center

- Instant Download After Purchase
- 100% Money Back Guarantee
- 365 Days Free Update
- 800,000+ Satisfied Customers

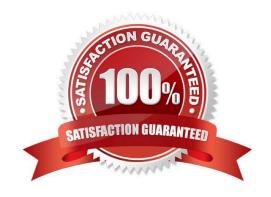

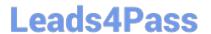

#### **QUESTION 1**

| What is | imported to | enable <sup>1</sup> | text | searching | in a | P8 | ICC | system? |
|---------|-------------|---------------------|------|-----------|------|----|-----|---------|
|         |             |                     |      |           |      |    |     |         |

- A. An ICC style set
- B. Text-search user-exit
- C. ICC Web Service configuration
- D. P8 class definitions

Correct Answer: A

#### **QUESTION 2**

When configuring a task in the Configuration Manager, where is the default configuration pane located?

- A. On the bottom left
- B. In the middle
- C. On the right
- D. On the left

Correct Answer: C

#### **QUESTION 3**

When configuring a task in the Configuration Manager, where is the task route displayed?

- A. In the design pane
- B. In the configuration pane
- C. In the explore pane
- D. In the task route pane

Correct Answer: A

#### **QUESTION 4**

When using ICC email search to restore archived email, to what location is the email restored?

- A. Its original folder
- B. A specified folder

### https://www.leads4pass.com/p2070-072.html Leads4Pass

2024 Latest leads4pass P2070-072 PDF and VCE dumps Download

| C. | Α | PST |
|----|---|-----|
|    |   |     |

D. Only to the Inbox

Correct Answer: B

#### **QUESTION 5**

Starting what ICC service will also start all other ICC connector services?

- A. ICC Task Routing Engine
- B. ICC E-Mail Connector
- C. ICC Utility Connector
- D. ICC Startup Service

Correct Answer: A

#### **QUESTION 6**

When installing ICC for Exchange email archiving, what application must be installed on the ICC server?

- A. P8
- B. Content Manager 8
- C. Exchange
- D. Outlook

Correct Answer: D

#### **QUESTION 7**

What is the function of an ICC Collector?

- A. Provides an interface to a source system to filter and schedule data retrieval
- B. Provides a connection to 3rd Party Software as a content source
- C. Provides a connection to 3rd Party Software as a text extraction service
- D. Provides a means to collect data for ICC performance monitoring

Correct Answer: A

#### **QUESTION 8**

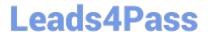

## https://www.leads4pass.com/p2070-072.html

2024 Latest leads4pass P2070-072 PDF and VCE dumps Download

If a user wants to configure an ICC system to manually collect additional archiving information(metadata) for email, where is that done?

- A. For P8, in Workplace forms
- B. In Configuration Manager
- C. For Content Manager 8, in Webi
- D. On the email server

Correct Answer: B

#### **QUESTION 9**

After an email is archived, which of the following is not a valid stubbing option?

- A. Remove attachments
- B. Remove nothing and add text
- C. Remove body and leave attachments
- D. Delay the stubbing

Correct Answer: C

#### **QUESTION 10**

What is the main purpose of InfoSphere Content Collector (ICC)?

- A. Provide an eDiscovery platform
- B. Provide a central repository of digitized data
- C. Classify data into a secure repository
- D. Archive email and other digitized content in an external, central repository

Correct Answer: D

P2070-072 PDF Dumps

P2070-072 VCE Dumps

P2070-072 Braindumps